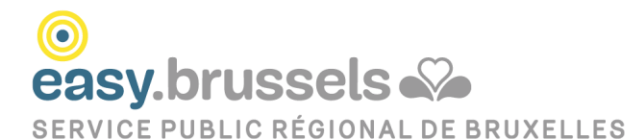

# **LA FACTURATION ÉLECTRONIQUE EN RÉGION DE BRUXELLES-CAPITALE**

**Guide à destination des entreprises**

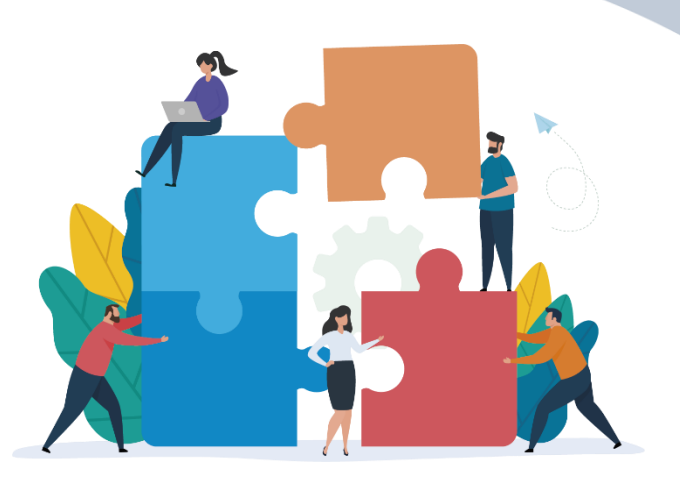

Version juillet 2024

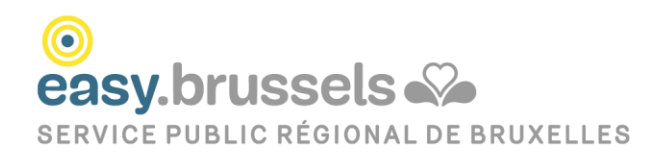

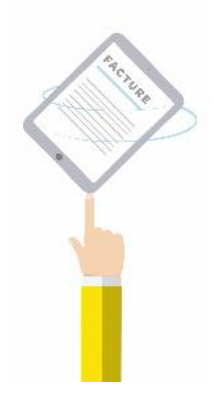

En Région de Bruxelles-Capitale, la facturation électronique s'impose progressivement pour les marchés publics passés avec les administrations régionales ou locales. Cette obligation s'inscrit dans un cadre de simplification et d'optimisation du processus d'achat et permet de gagner en efficacité et en transparence, tant pour les fournisseurs que pour les administrations.

Dans ce guide, vous trouverez des informations sur :

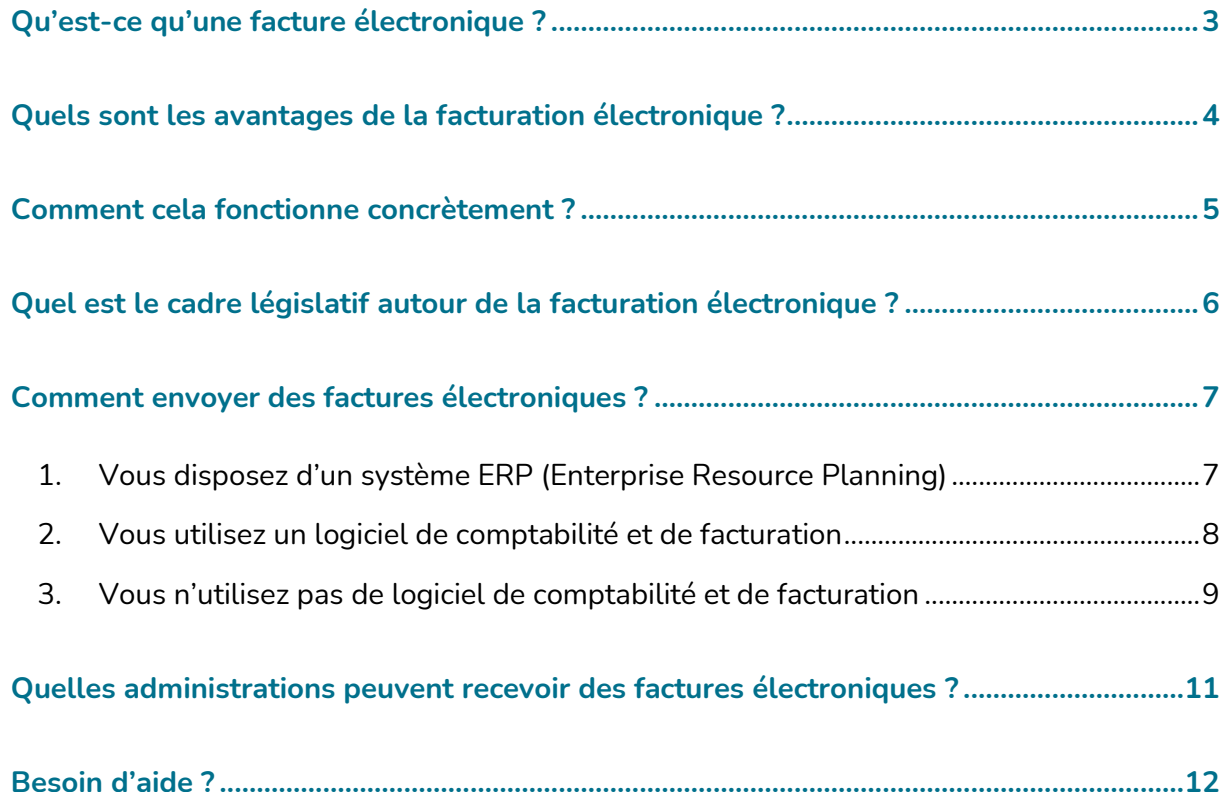

<span id="page-2-0"></span>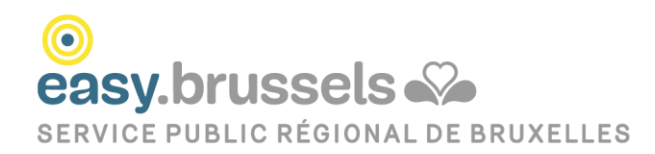

## **Qu'est-ce qu'une facture électronique ?**

Une facture est une pièce comptable, qui nécessite de nombreuses étapes avant de pouvoir être archivée : production, expédition, transmission, réception, approbation, comptabilisation, paiement et enfin archivage.

La facture électronique permet de supprimer ou automatiser certaines de ces étapes tant chez le fournisseur que chez les clients (administrations) :

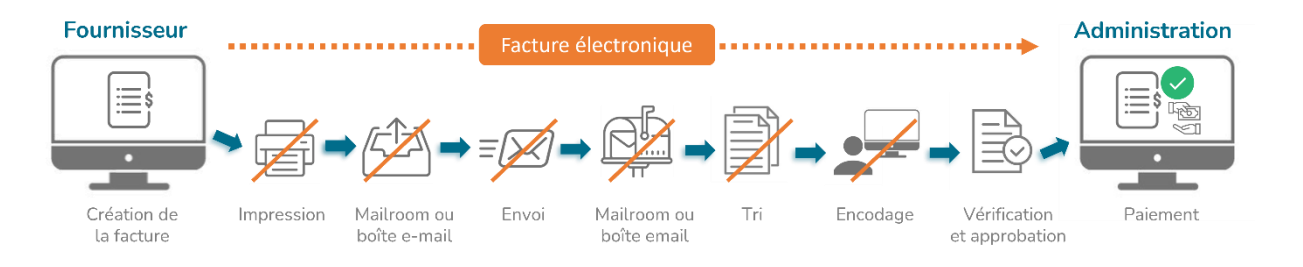

**Une facture électronique est une facture qui a été soumise, transmise et reçue sous une forme électronique structurée qui permet son traitement automatique et électronique.**

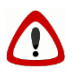

Une facture envoyée par e-mail sous d'autres formats (.pdf, .xls, .xml,…) n'est donc pas considérée comme une facture électronique.

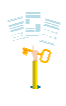

Le format électronique diffère du simple format PDF par le **cadre sécurisé** qu'il garantit : le document dématérialisé transite ainsi jusqu'au client via une plateforme sécurisée, sous une forme électronique structurée qui permet son traitement automatique.

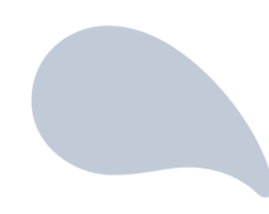

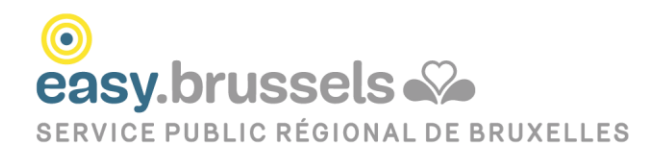

## <span id="page-3-0"></span>**Quels sont les avantages de la facturation électronique ?**

La facturation électronique s'inscrit dans un contexte de dématérialisation du processus d'achat. Elle représente un outil de **simplification administrative** tant pour les entreprises que pour les administrations.

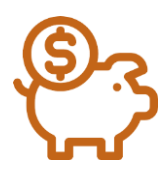

Elle permet de réaliser des **économies de coûts** : réduction des impressions, des envois postaux, du délai de paiement.

Elle assure un gain en **efficacité** : suppression des éventuelles erreurs d'encodage, assurance que la facture arrive au bon département pour un traitement plus rapide.

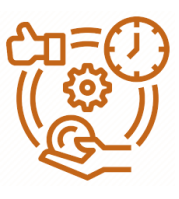

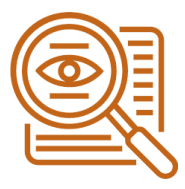

Elle offre plus de **transparence** : suivi du statut de la facture possible par le fournisseur.

À ces avantages, s'ajoute la **réduction de l'impact sur l'environnement**, qui renforce l'importance que le service public se doit d'accorder à cet outil.

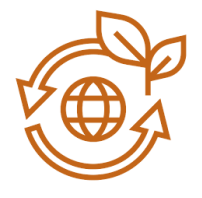

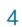

<span id="page-4-0"></span>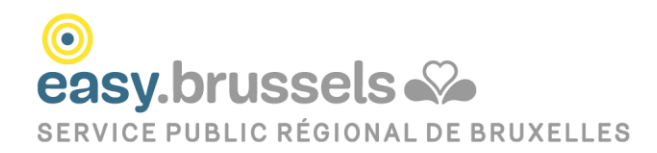

## **Comment cela fonctionne concrètement ?**

Le traitement automatisé des factures implique que les systèmes informatiques, côté entreprise comme côté client, parlent le **même langage**. L'Europe a ainsi établit un cadre, appelé **PEPPOL**, qui facilite la circulation des factures dans l'Union Européenne. Elle a également défini un format standard pour les factures structurées, la **[Norme européenne](https://www.nbn.be/fr/propos-du-nbn/vos-factures-%C3%A9lectroniques-sont-elles-conformes-aux-nouvelles-normes-europ%C3%A9ennes-en)  [pour la facturation électronique](https://www.nbn.be/fr/propos-du-nbn/vos-factures-%C3%A9lectroniques-sont-elles-conformes-aux-nouvelles-normes-europ%C3%A9ennes-en)**. Ces deux éléments combinés rendent possible l'utilisation de la facturation électronique à large échelle.

En pratique, les factures électroniques sont envoyées par les entreprises en utilisant le **réseau sécurisé européen Peppol**. La connexion au réseau Peppol pour se faire via différents points d'accès :

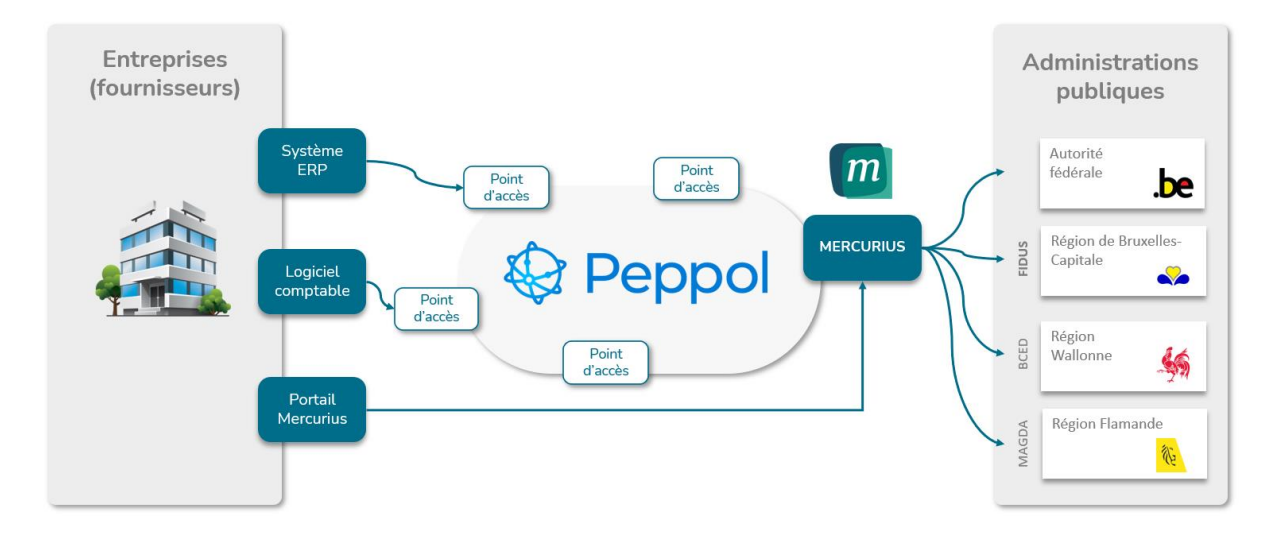

Pour les **entreprises** (fournisseurs) qui envoient des factures, la connexion peut se faire via leurs systèmes ERP, leurs logiciels comptables ou en utilisant le portail Mercurius.

Pour réceptionner les factures électroniques, les **entités publiques belges** utilisent une plateforme spécifique, appelée **Mercurius**. Chaque entité fédérée distribue ensuite les factures à ses administrations et institutions via sa propre plateforme (Fidus, Magda, BCED).

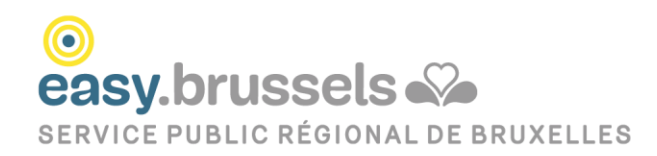

## <span id="page-5-0"></span>**Quel est le cadre législatif autour de la facturation électronique en Région de Bruxelles-Capitale ?**

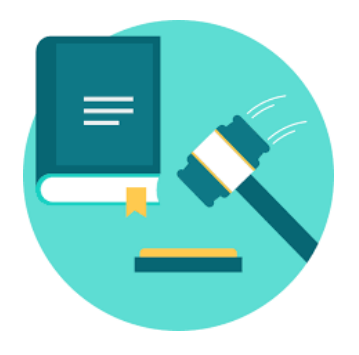

En Région de Bruxelles-Capitale, les **administrations régionales bruxelloises** ont l'obligation de recevoir leurs factures au format électronique pour tous les marchés publics publiés depuis **novembre 2020**.

- $\bullet$ [Directive 2014/55/UE du Parlement Européen et du](https://eur-lex.europa.eu/legal-content/FR/TXT/HTML/?uri=CELEX:32014L0055&from=FR)  [conseil, relative à la facture électronique dans le cadre](https://eur-lex.europa.eu/legal-content/FR/TXT/HTML/?uri=CELEX:32014L0055&from=FR)  [de marchés publics](https://eur-lex.europa.eu/legal-content/FR/TXT/HTML/?uri=CELEX:32014L0055&from=FR)
- 0 Circulaire – [Extension de l'usage de la facture](https://www.ejustice.just.fgov.be/cgi/article_body.pl?language=fr&caller=summary&pub_date=20-07-17&numac=2020042332)  [électronique par les entités de la Région de Bruxelles-](https://www.ejustice.just.fgov.be/cgi/article_body.pl?language=fr&caller=summary&pub_date=20-07-17&numac=2020042332)[Capitale \(Juillet 2020\)](https://www.ejustice.just.fgov.be/cgi/article_body.pl?language=fr&caller=summary&pub_date=20-07-17&numac=2020042332)

Un Arrêté Royal publié en 2022 étend cette obligation de facturation électronique aux **administrations locales,** et ce progressivement pour les marchés passés depuis **novembre 2022, en fonction du montant du marché**

Si elles le souhaitent les administrations peuvent toutefois décider d'imposer plus tôt la facturation électronique à leurs fournisseurs en l'indiquant comme condition dans le cahier des charges de leurs marchés publics.

 $\bullet$ Arrêté Royal [Arrêté royal du 9 mars 2022](https://bosa.belgium.be/sites/default/files/documents/Arr%C3%AAt%C3%A9%20royal%20du%209%20mars%202022%20fixant%20les%20modalit%C3%A9s%20relatives%20%C3%A0%20l%27obligation%20pour%20les%20op%C3%A9rateurs%20%C3%A9conomiques.pdf)

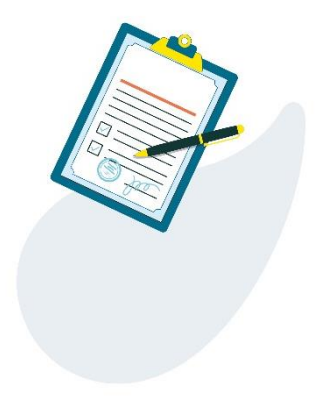

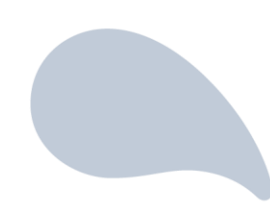

<span id="page-6-0"></span>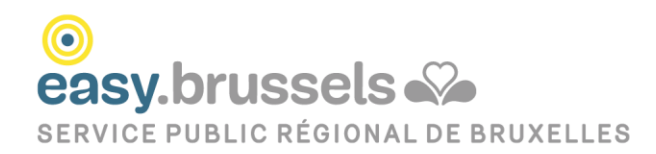

## **Comment envoyer des factures électroniques ?**

Selon la norme européenne, les factures électroniques doivent être transmises à votre client **via le réseau Peppol** et répondre au **format UB[L](#page-6-2)<sup>1</sup> - XML**.

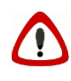

Une facture envoyée par e-mail sous d'autres formats (.pdf, .xls, .xml,…) n'est pas considérée comme une facture électronique et peut donc être refusée par les administrations.

Plusieurs options sont possibles pour envoyer une facture électronique:

#### <span id="page-6-1"></span>**1. Vous disposez d'un système ERP (Enterprise Resource Planning)**

Si vous émettez beaucoup de factures, vous disposez probablement d'un système ERP (Enterprise Resource Planning ou progiciel de gestion intégré).

Dans ce cas, nous vous conseillons de contacter votre personne de contact chez votre fournisseur ERP qui vous expliquera les conditions d'accès et vous guidera dans les paramètres de base que vous devez configurer pour envoyer des factures électroniques.

Voici les grandes étapes à prendre en compte lors de la mise en place:

#### 1. **Création du modèle de facture selon le standard Peppol BIS v[3](#page-6-3)<sup>2</sup>**

- Pour concevoir votre fichier XML, aidez-vous de la documentation disponible derrière le lien suivant :<http://docs.peppol.eu/poacc/billing/3.0/>
- **O** Vous pouvez ensuite vérifier gratuitement en ligne si votre fichier répond aux normes XML-Peppol: [https://ecosio.com/en/peppol-and-xml-document](https://ecosio.com/en/peppol-and-xml-document-validator/)[validator/](https://ecosio.com/en/peppol-and-xml-document-validator/)

<span id="page-6-2"></span><sup>&</sup>lt;sup>1</sup> Universal Business Language

<span id="page-6-3"></span><sup>&</sup>lt;sup>2</sup> Si vous choisissez de faire appel à un tiers pour la création de votre fichier XML, vous pouvez transférer les informations ci-dessous à votre contact.

Remarque: À côté des critères Peppol, il est important d'également prendre en compte les points suivants :

- Les données légales belges applicables à toute facture, quelle que soit sa forme: <https://einvoice.belgium.be/en/article/business-expert-group-overview>
- **·** Les besoins spécifiques de votre client : données supplémentaires demandées par votre client (ex: numéro de commande) ou respect de certaines consignes (ex: nombre limité de caractères pour certains champs, format de l'éventuel document annexe,…). Pour ce faire, contactez directement votre client qui pourra vous communiquer les informations nécessaires.

#### **2. Choix du point d'accès Peppol**

Un point d'accès est nécessaire pour communiquer via le réseau Peppol. La liste des points d'accès agréés PEPPOL est disponible derrière le lien suivant : <https://peppol.eu/who-is-who/peppol-certified-aps/>

3. **Demandez à votre client de réaliser un test end-to-end** en lui envoyant une facture électronique. Vous serez ainsi certain que la configuration a été faite correctement, que vos futures factures arrivent à destination et peuvent être traitées de manière automatique.

#### <span id="page-7-0"></span>**2. Vous utilisez un logiciel de comptabilité et de facturation**

Si vous disposez déjà d'un logiciel standard de comptabilité et de facturation, renseignezvous auprès de votre fournisseur ou sur internet s'il prévoit l'envoi de factures électroniques via la réseau Peppol.

Si oui, il vous expliquera la marche à suivre pour activer l'option d'envoi de factures électroniques.

Si non :

optez pour un autre logiciel de comptabilité. Consultez la liste (non exhaustive) des logiciels de comptables qui permettent l'envoi de factures électroniques via le réseau Peppol :<https://efacture.belgium.be/fr/partenaires>

vous pouvez également encoder manuellement votre facture via le portail en ligne Mercurius (plus d'informations ci-après).

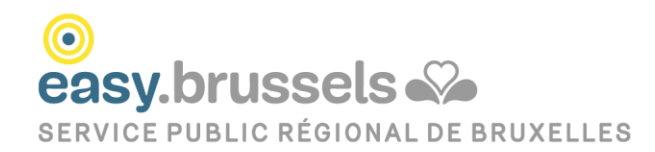

#### <span id="page-8-0"></span>**3. Vous n'utilisez pas de logiciel de comptabilité et de facturation**

En attendant la configuration de votre système ERP ou logiciel de comptabilité, ou si vous envoyez peu de facture vers les administrations publiques, vous pouvez utiliser gratuitement le **portail d'encodage Mercurius.**

**Lien vers le portail Mercurius :** <https://digital.belgium.be/e-invoicing/>

 $\bullet$ **Pour accéder au portail Mercurius** et pouvoir encoder des factures au nom de votre entreprise, vous devez être représentant légal de votre entreprise.

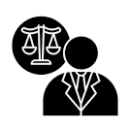

Si vous n'êtes pas le représentant légal de votre entreprise et que vous souhaitez encoder des factures pour votre entreprise, vous devez demander une autorisation via le [formulaire en](https://apps.digital.belgium.be/forms/show_/bosa/role-request?lng=fr&role=6d3c32a7-7250-454d-aa72-8781e508bf1e)  [ligne "Demande de rôle"](https://apps.digital.belgium.be/forms/show_/bosa/role-request?lng=fr&role=6d3c32a7-7250-454d-aa72-8781e508bf1e) disponible sur le portail de Mercurius

(https://apps.digital.belgium.be/forms/show\_/bos a/role-request)

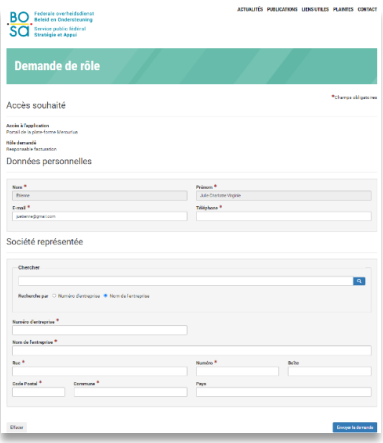

Vous trouverez plus d'informations sur les modalités d'accès derrière le lien suivant :

[https://openpeppol.atlassian.net/wiki/spaces/Belgium/pages/587661340/Modalit](https://openpeppol.atlassian.net/wiki/spaces/Belgium/pages/587661340/Modalit+s+d+acc+s+au+portail+Mercurius) [+s+d+acc+s+au+portail+Mercurius](https://openpeppol.atlassian.net/wiki/spaces/Belgium/pages/587661340/Modalit+s+d+acc+s+au+portail+Mercurius)

Vous pouvez également contacter directement le helpdesk Mercurius : <https://digital.belgium.be/e-invoicing>

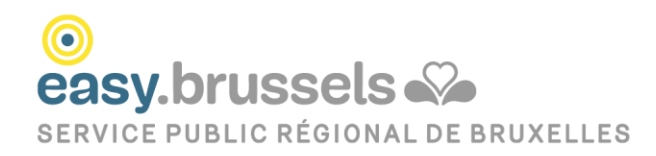

#### $\bullet$ **Encodage d'une facture dans Mercurius** :

Dans le portail, vous pouvez encoder manuellement les différents champs de la facture (coordonnées du client, n° de facture, date d'échéance, référence de paiement, lignes de facture,…) et pouvez également y joindre une annexe (PDF, word,…). En cliquant sur 'Envoyer', votre facture sera automatiquement envoyée au format électronique à votre client.

**Pour toute question relative au statut de votre facture**, vous trouverez plus d'informations sur la [page d'aide Mercurius](https://openpeppol.atlassian.net/wiki/spaces/Belgium/pages/624722015/Questions+relatives+au+statut+de+ma+facture) (https://openpeppol.atlassian.net/wiki/spaces/Belgium/pages/624722015/Questi ons+relatives+au+statut+de+ma+facture) ou vous pouvez également contacter directement le service comptabilité de votre client.

À terme, afin d'éviter un encodage manuel de votre facture ou si vous envoyez régulièrement des factures aux administrations publiques, nous vous recommandons de chercher un logiciel de comptabilité qui permet l'envoi de factures électroniques via le réseau Peppol. Consultez la liste (non exhaustive) des logiciels de comptables qui permettent l'envoi de factures électroniques via le réseau Peppol : <https://efacture.belgium.be/fr/partenaires>

<span id="page-10-0"></span>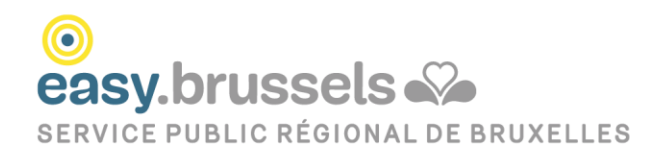

## **Quelles administrations peuvent recevoir des factures électroniques ?**

En principe, toutes les administrations publiques la Région Bruxelloise sont capables de recevoir des factures électroniques.

Rendez-vous sur le site suivant pour retrouver une administration sur base de son numéro d'entreprise (n° BCE), son nom officiel,… : [https://directory.peppol.eu/public/locale](https://directory.peppol.eu/public/locale-en_US/menuitem-search)[en\\_US/menuitem-search](https://directory.peppol.eu/public/locale-en_US/menuitem-search)

Voici par exemple les coordonnées du Service Public de la Région Bruxelloise (SPRB) pour envoyer des factures électroniques au SPRB et toutes les administrations qui en dépendent :

- **O** N°BCE: 0316381039
- Nom officiel FR : Services du Gouvernement de la Région bruxelloise
- **Identifiant Peppol : 0208 :0316381039**

Sur le site [https://be.brussels/fr/facturation-electronique,](https://be.brussels/fr/facturation-electronique) vous trouverez également une liste reprenant les coordonnées des principales administrations régionales et locales de la Région de Bruxelles-Capitale pour l'envoi de factures électroniques.

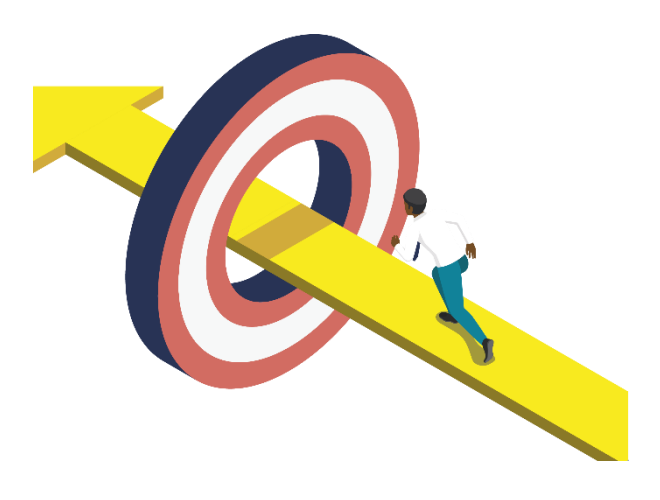

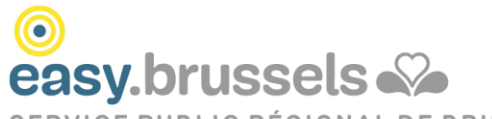

<span id="page-11-0"></span>SERVICE PUBLIC RÉGIONAL DE BRUXELLES

### **Besoin d'aide ?**

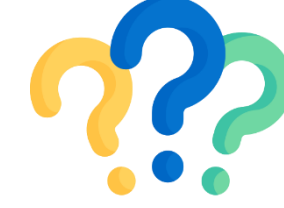

Une question concernant le **portail Mercurius**, son accès ou l'encodage d'une facture ?

 $\overline{m}$ 

Contactez le helpdesk Mercurius

**[https://digital.belgium.be/e](https://digital.belgium.be/e-invoicing/)[invoicing/](https://digital.belgium.be/e-invoicing/)**

> Une question concernant votre le **paiement de votre facture** ou le **statut de votre facture** ?

Contactez le **service comptabilité de votre client**

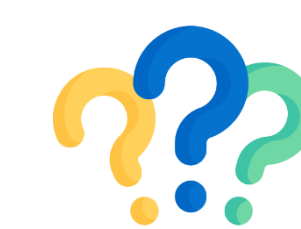

ര **easy.brussels** 

Pour toutes autres questions sur la facture électronique, l'équipe d'**easy.brussels** est à votre disposition à l'adresse **info-efact@sprb.brussels**